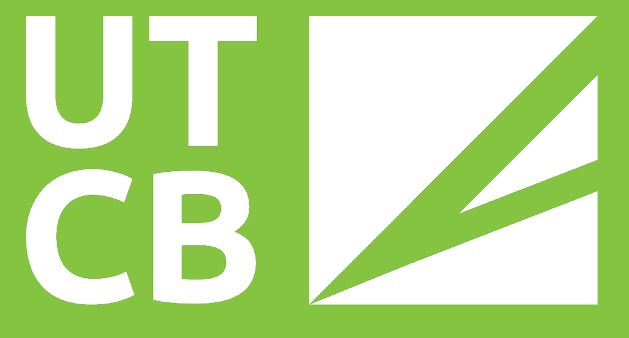

Universitatea Tehnică de Construcții București

GHID PENTRU SINCRONIZAREA ADRESEI DE E-MAIL INSTITUȚIONALĂ **PE SMARTPHONE** 

 $\leftarrow$ 

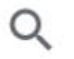

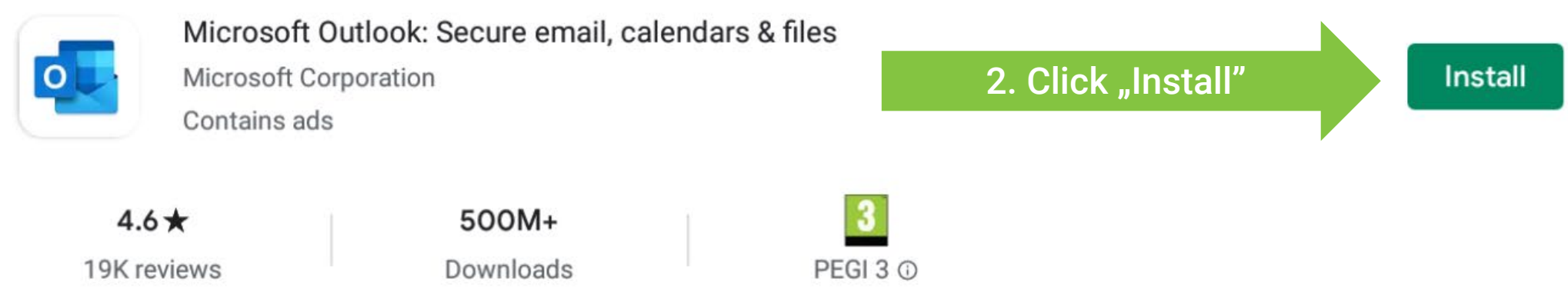

Connect & protect your inbox, schedules and contacts. Easily organized together.

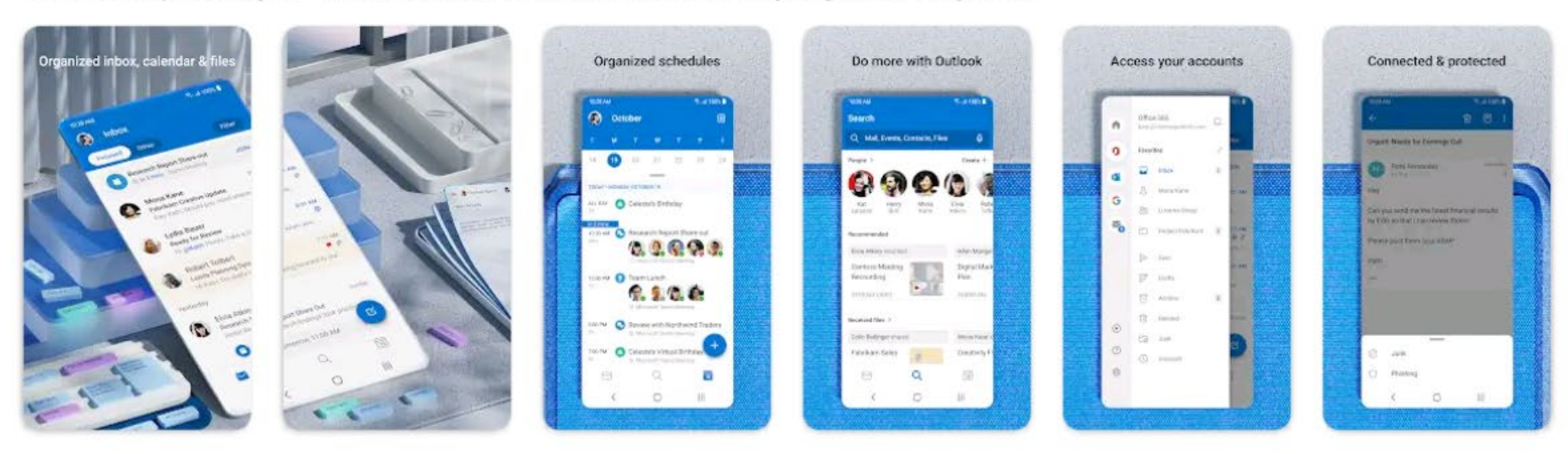

### Ads Related to your search

#### $\leftarrow$ outlook

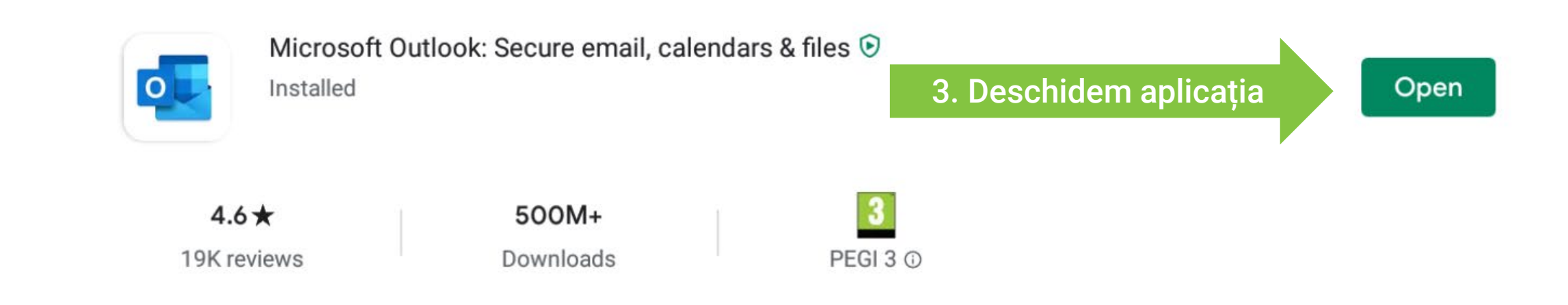

Connect & protect your inbox, schedules and contacts. Easily organized together.

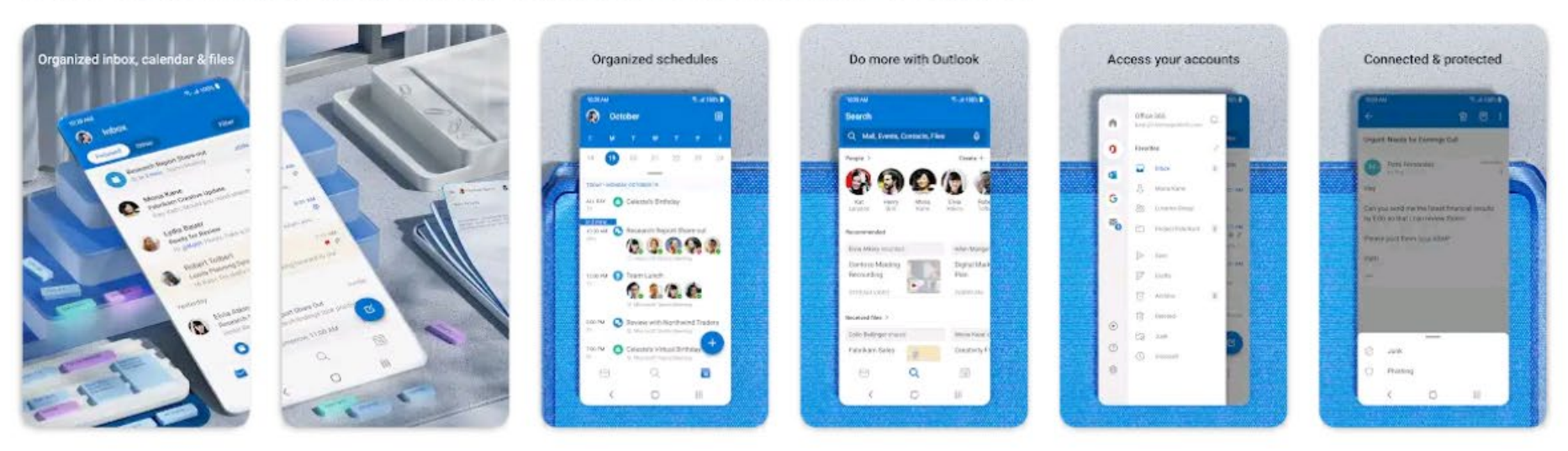

## Ads Related to your search

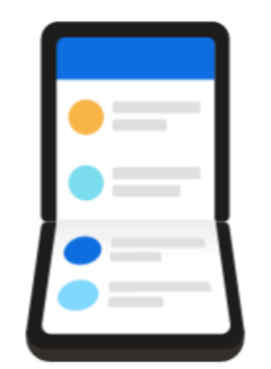

# **Welcome to Outlook**

Designed to work with your favorite Samsung devices.

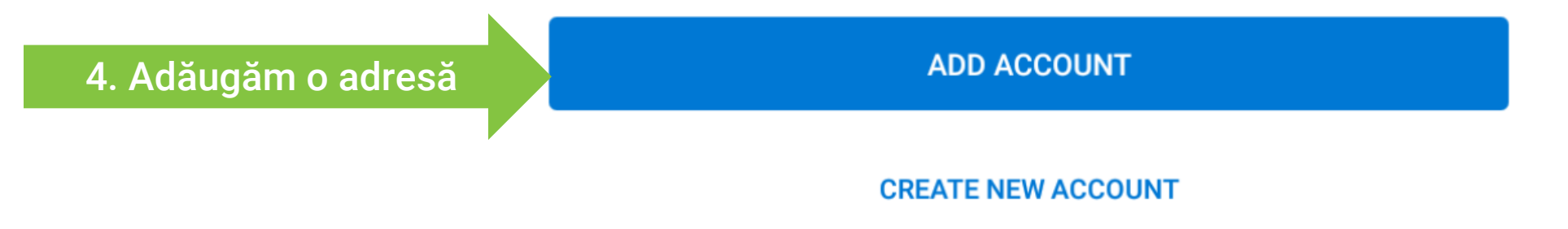

### $\times$ **Add account**

 $\odot$ 

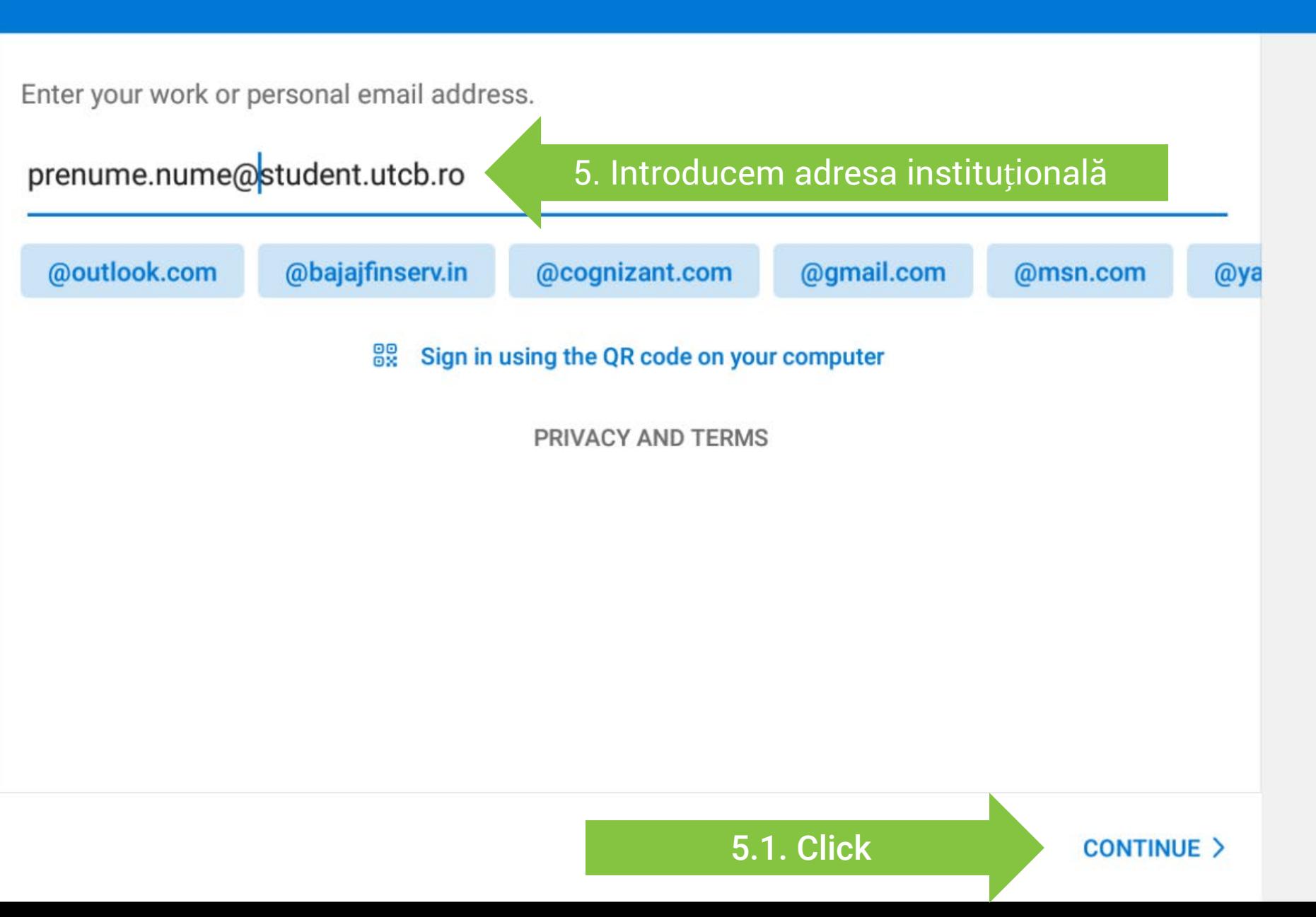

### **Choose account type**  $\leftarrow$

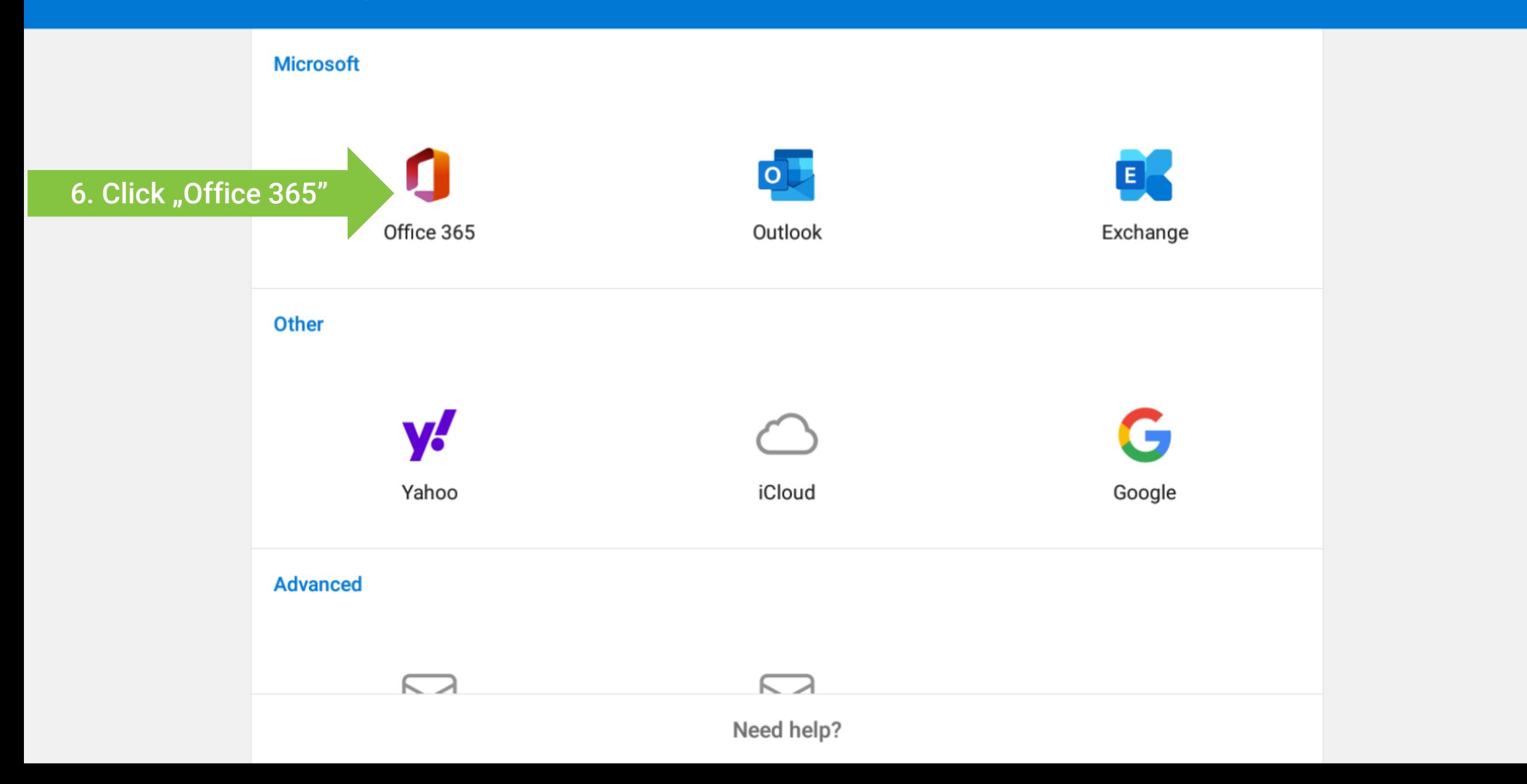

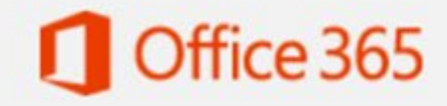

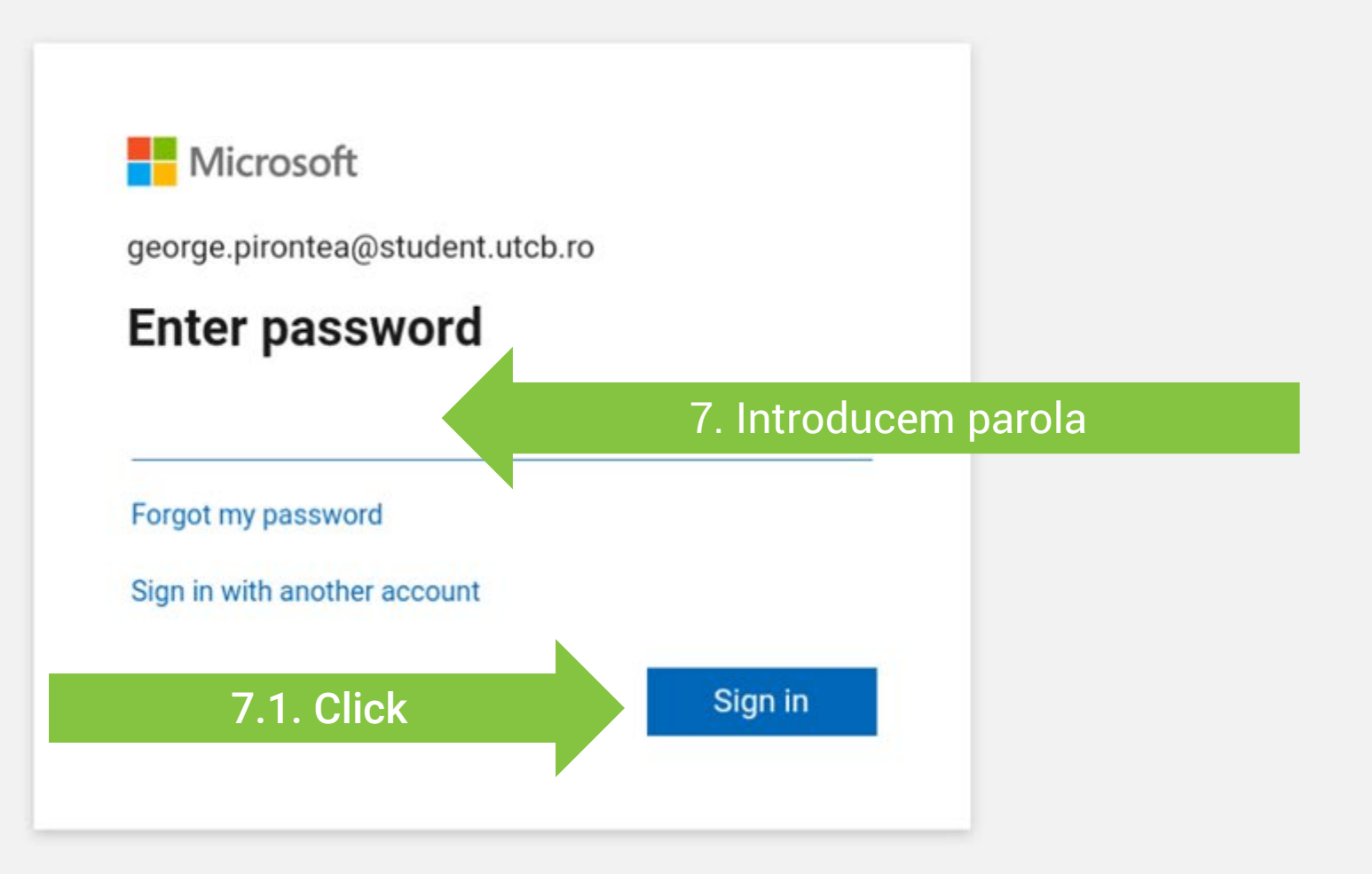

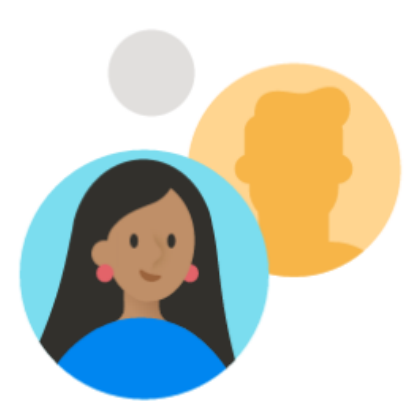

Would you like to add another account?

**MAYBE LATER**